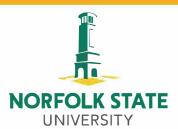

## Printing Services -- Copy Management

## NEW USER/RESET

| Last Name:                                                                       |
|----------------------------------------------------------------------------------|
| First Name:                                                                      |
| Department/Budget Code (NO GRANT ACCOUNTS):                                      |
| User ID/User Logon: (Enter 5 digit budget code)                                  |
| Employee ID #:  (Enter 11 digit number on front of ID card under photo)          |
| DEPARTMENT TRANSFER                                                              |
| Last Name:                                                                       |
| First Name:                                                                      |
| Current Department/Budget Code (NO GRANT ACCOUNTS):  (Enter 5 digit budget code) |
| New/Transfer Department Budget Code: (Enter 5 digit budget code)                 |
| User ID/User Logon:                                                              |
| Employee ID #: (Enter 11 digit number on front of ID card under photo)           |

Once this form is completely filled out please email to printingservices@nsu.edu or fax 823-9585.

If you have any questions please contact, Printing Services 823-8179.